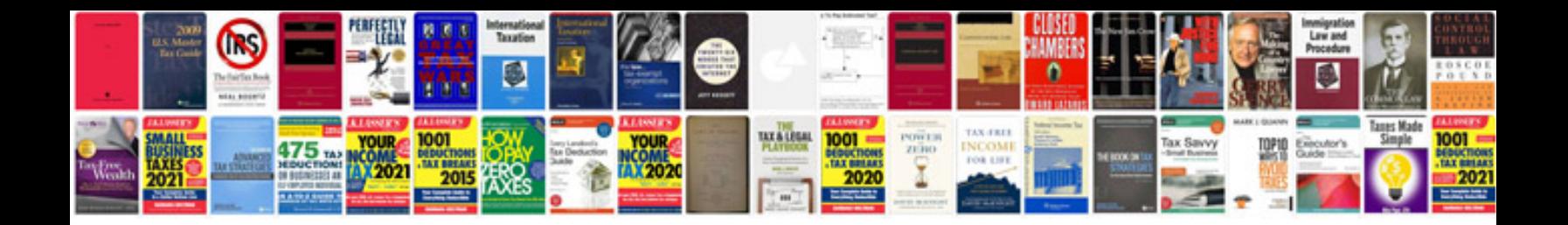

**Scrap quotation format**

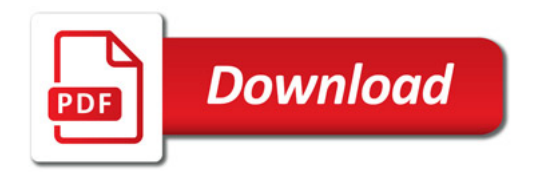

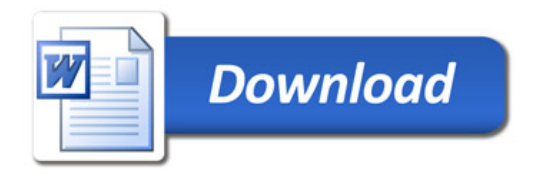